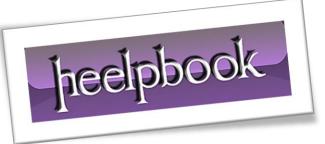

Article: Visual Basic - How can I allow only one instance Date: 18/01/2012 Posted by: HeelpBook Staff Source: Link Permalink: Link

## <u>Visual Basic - How can I allow only one instance of my</u> <u>application to run at a time?</u>

You can read the **Previnstance** property of the <u>App</u> object, if the value of this is **True** then another <u>instance</u> of the application is already running. If your program starts with **Sub Main**, you can use this code to exit the program if another copy is already running:

## VB Code:

- 1. 'in sub main...
- 2. If App.PrevInstance = True Then
- 3. MsgBox "Already running...."
- 4. Exit Sub
- 5. End If

For forms you need an extra piece of code to also close the *form*, the following code should be placed in **Form load**:

## VB Code:

- 1. 'in form\_load...
- 2. If App.PrevInstance = True Then
- 3. MsgBox "Already running...."
- 4. Unload Me
- 5. Exit Sub
- 6. End If

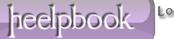